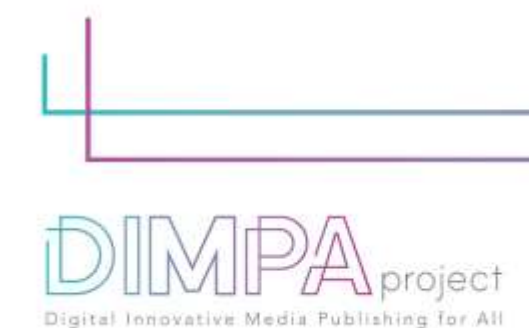

#### **HOJAS EXPLICATIVAS: H5P ESCENARIO RAMIFICADO**

Recordatorio: Estas hojas de ruta permitirán comprender mejor el flujo de trabajo de la producción de contenidos digitales interactivos mediante recomendaciones prácticas y testimonios de profesionales. De esta manera, pretendemos apoyar a los alumnos y profesores en sus aprendizajes, pero también después de la formación, en su vida laboral práctica.

# **1. Acerca de la tecnología**

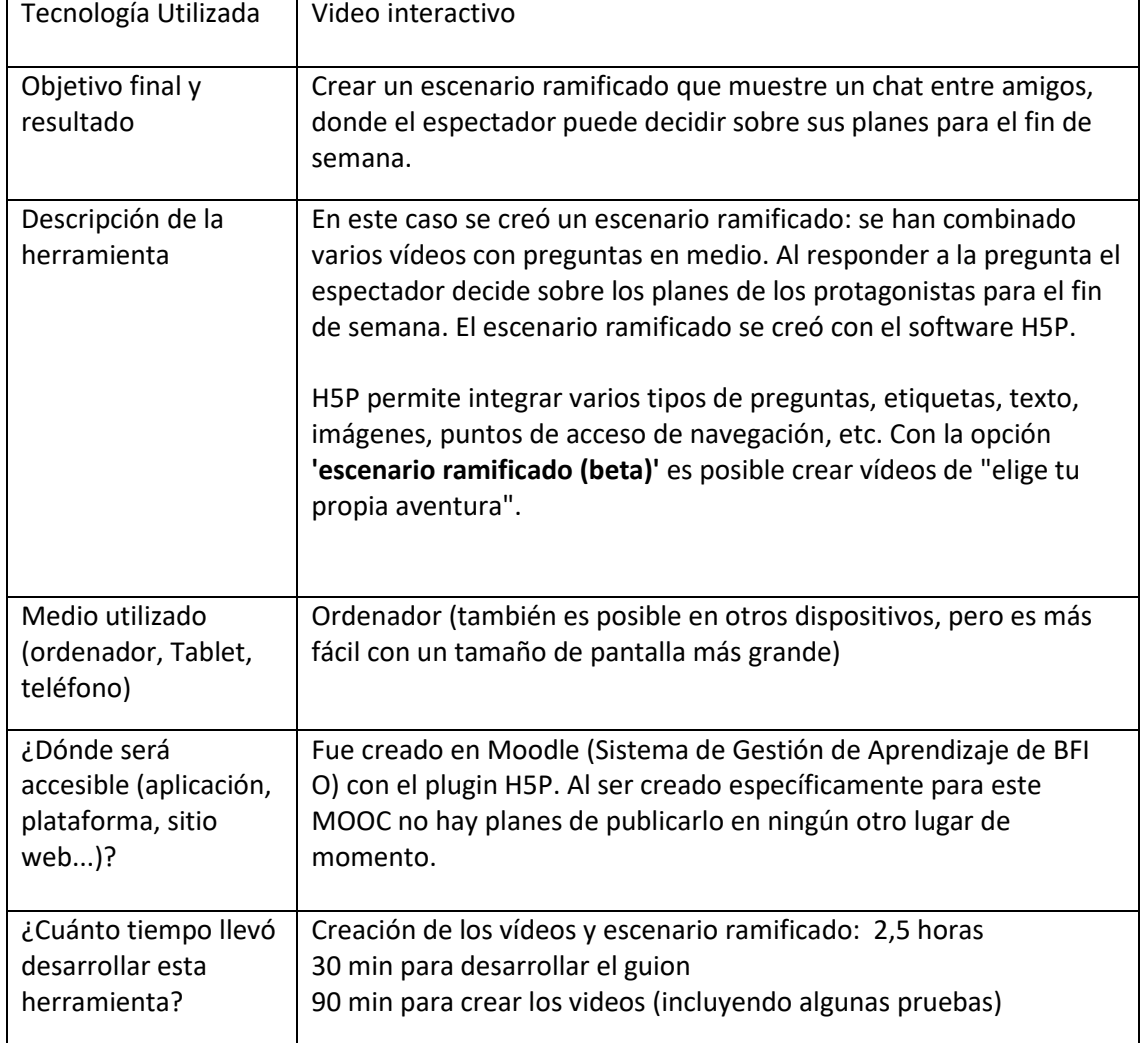

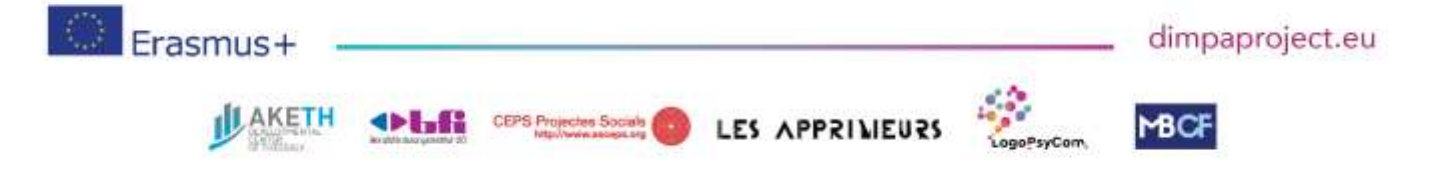

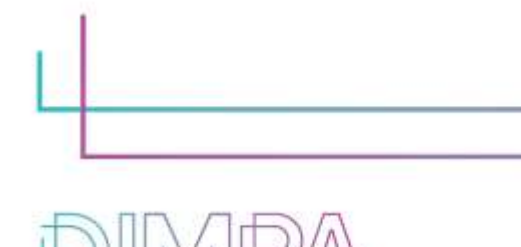

Innovative Media Publishing for All

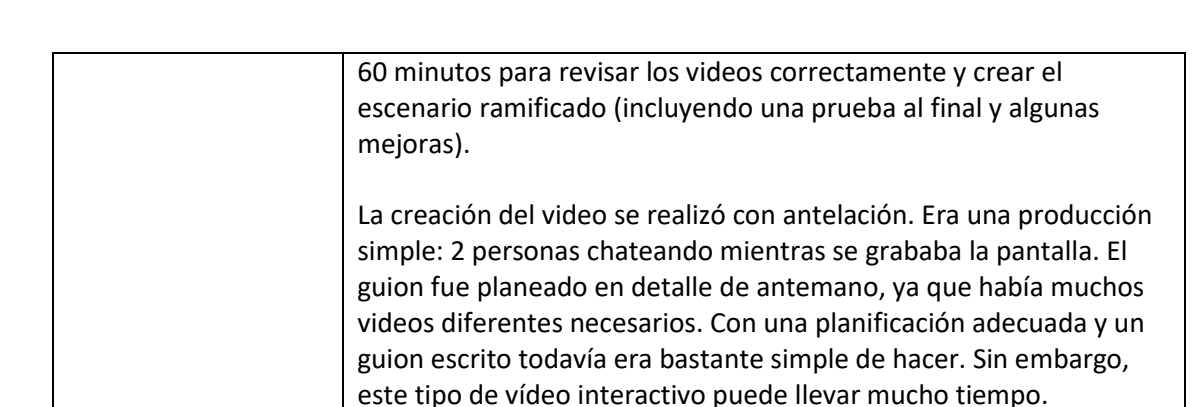

project

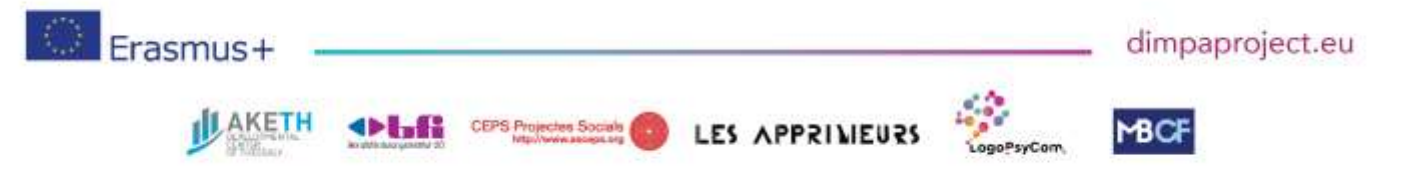

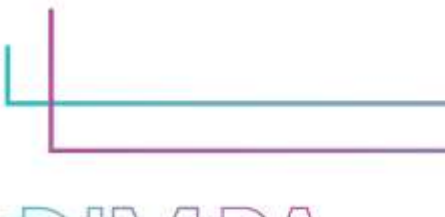

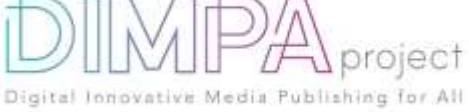

## **2. Programas utilizados**

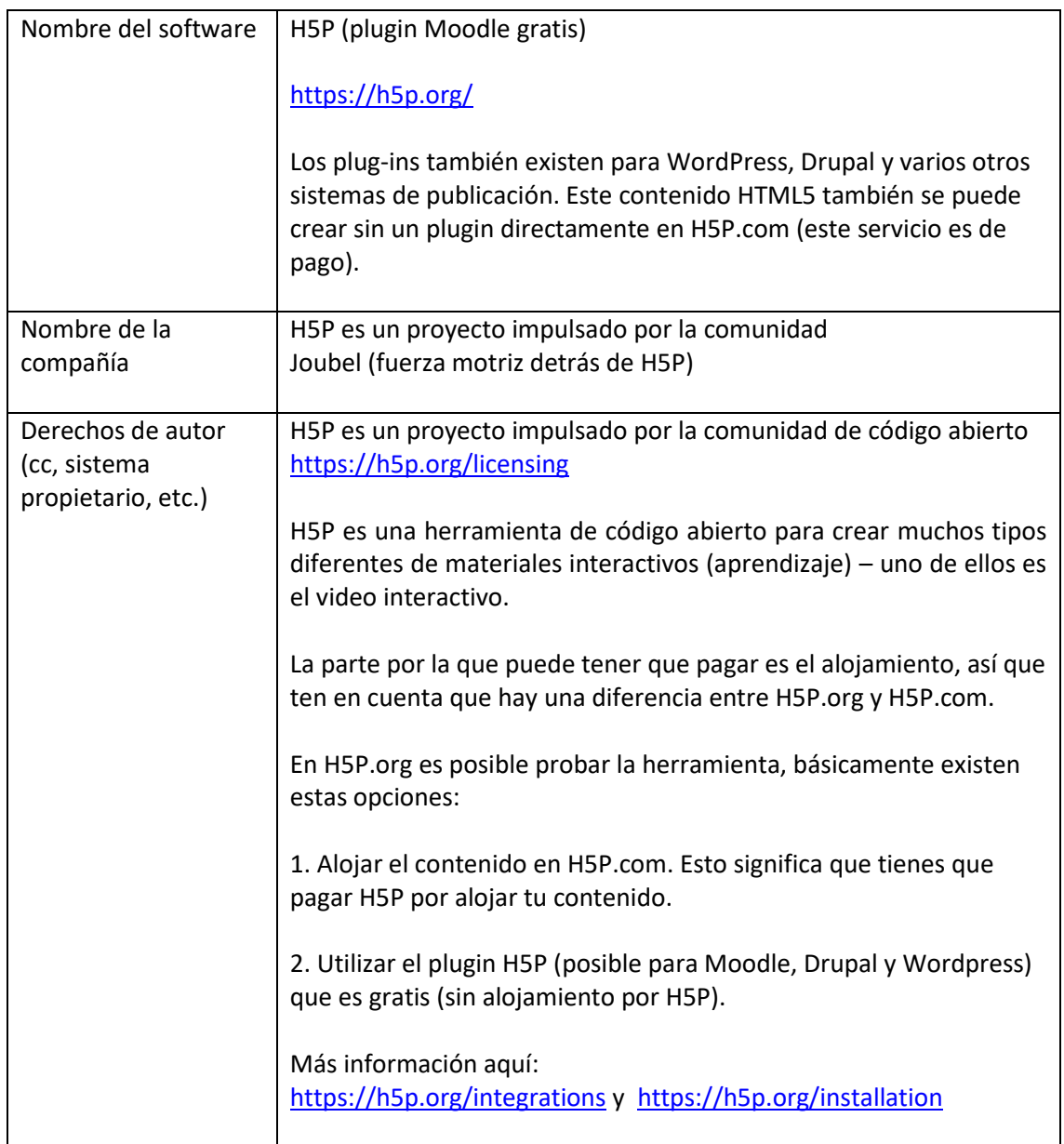

En caso de que haya utilizado recursos adicionales para el contenido de su instrumento, descríbalos a continuación:

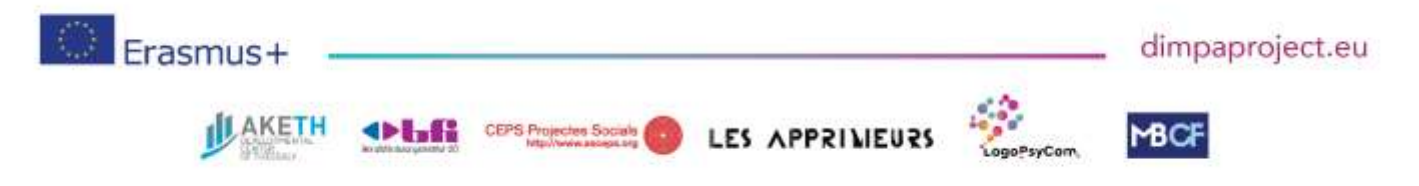

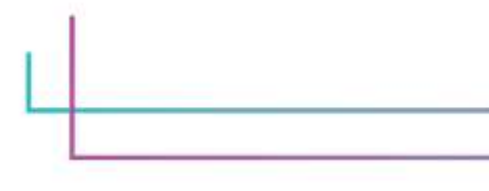

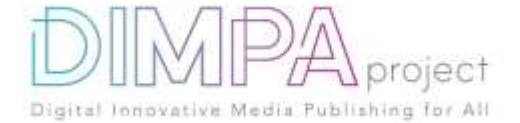

# **3. Coste**

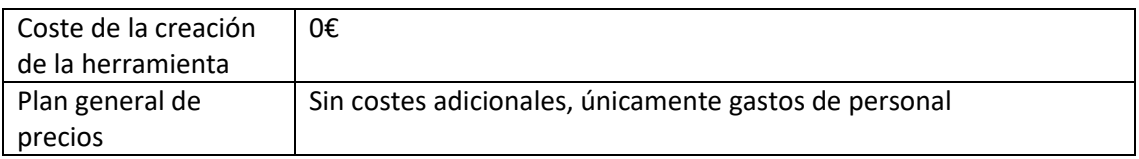

En caso de que haya utilizado recursos adicionales para el contenido de su herramienta, detalle su coste a continuación:

# **4. Etapas de la producción**

Describa cada paso de la producción de la herramienta

Fase de Diseño

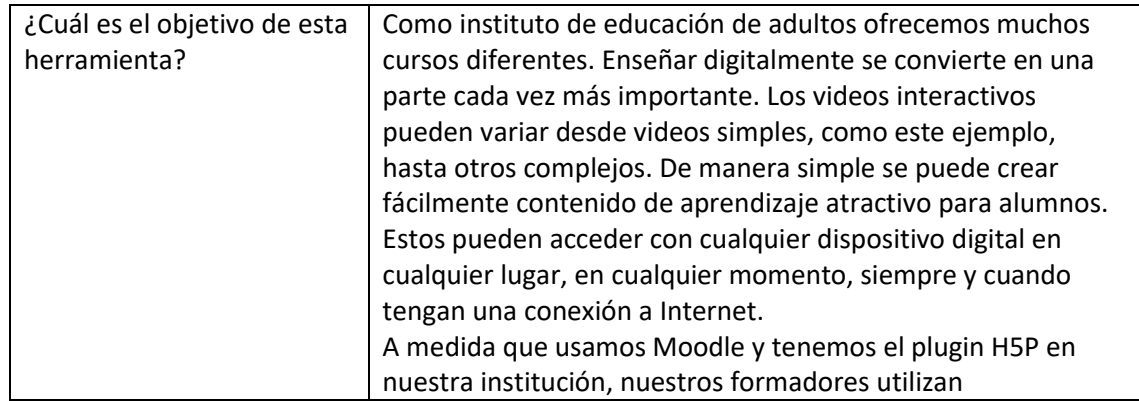

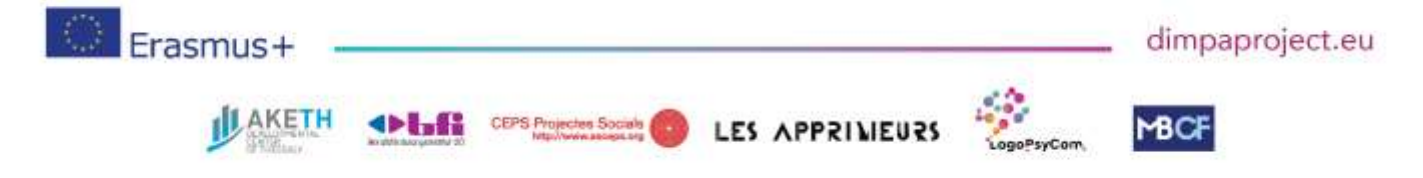

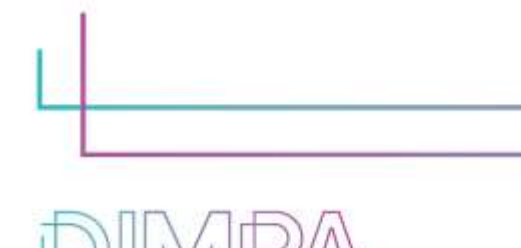

Digital Innovative Media Publishing for All

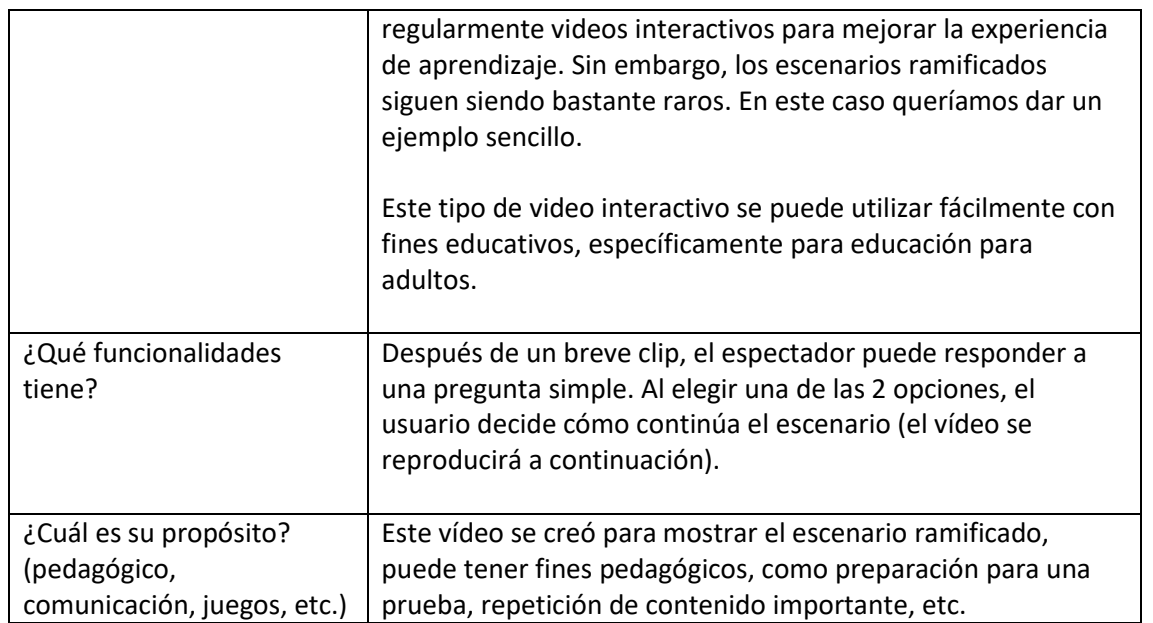

project

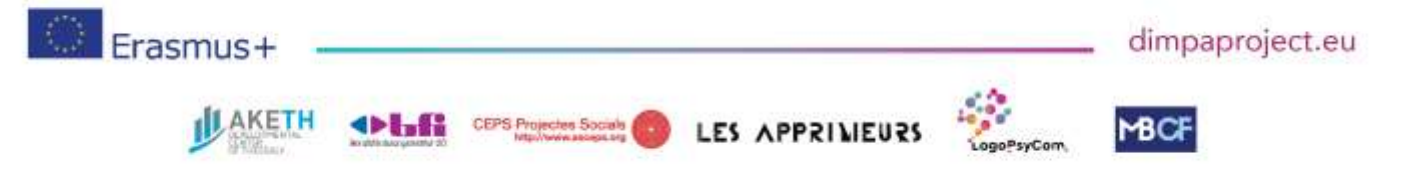

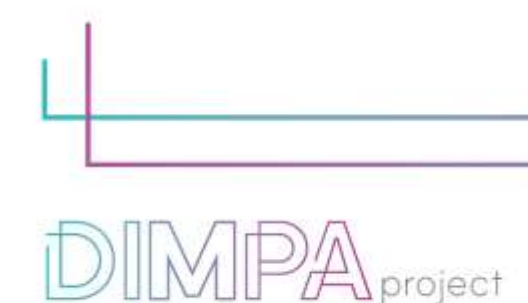

Digital Innovative Media Publishing for All

#### **5. Fase de creación**

Mencione y describa los diferentes pasos de la creación de la herramienta (5 min)

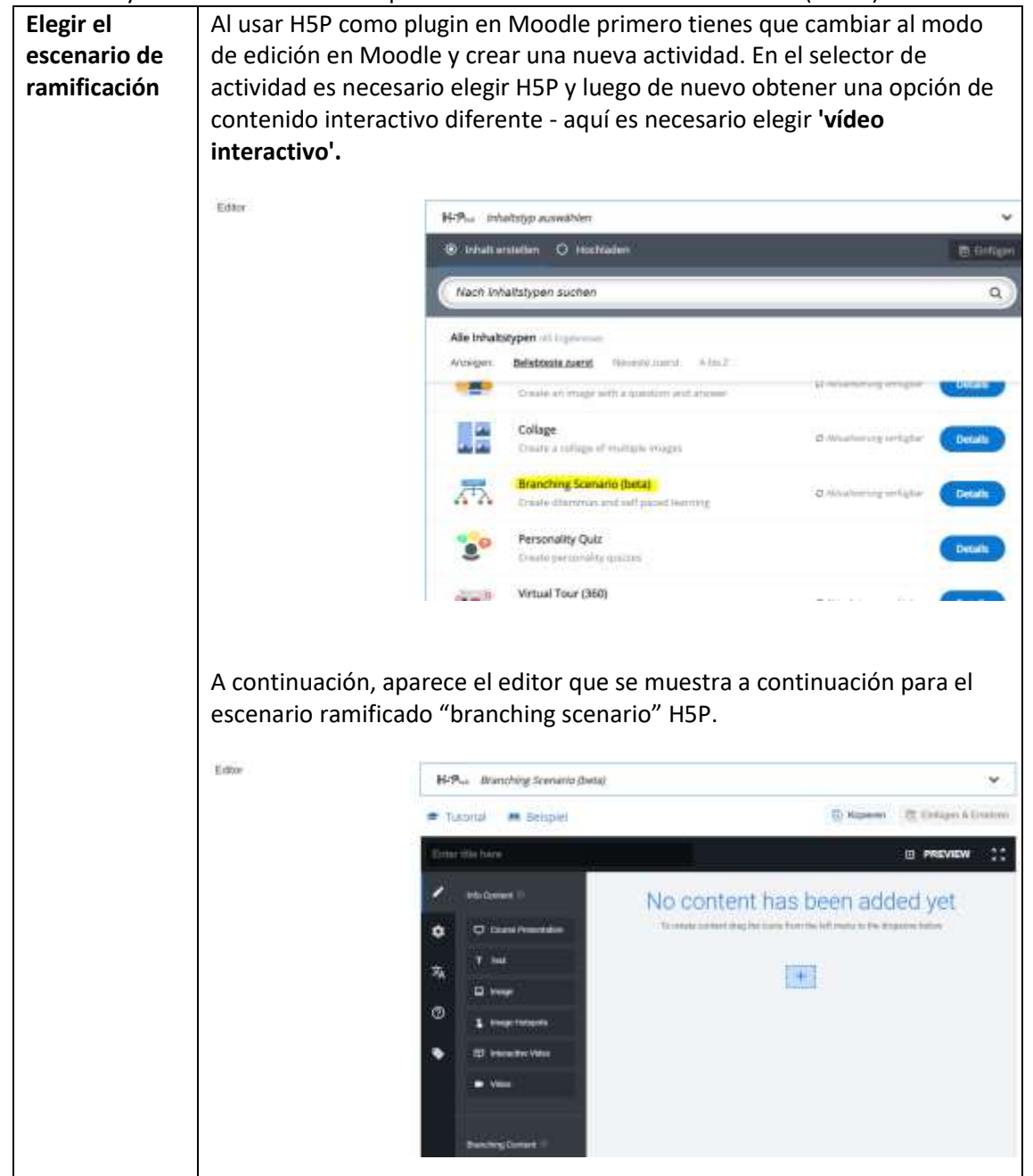

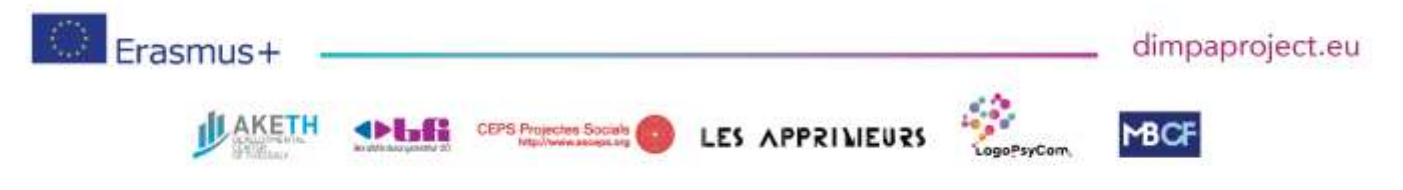

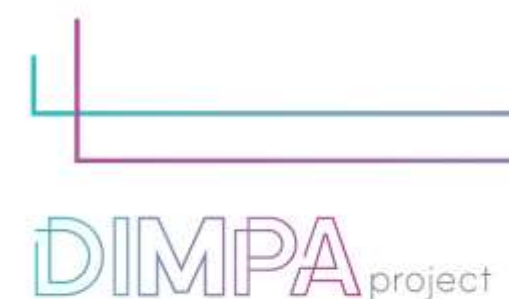

Digital Innovative Media Publishing for All

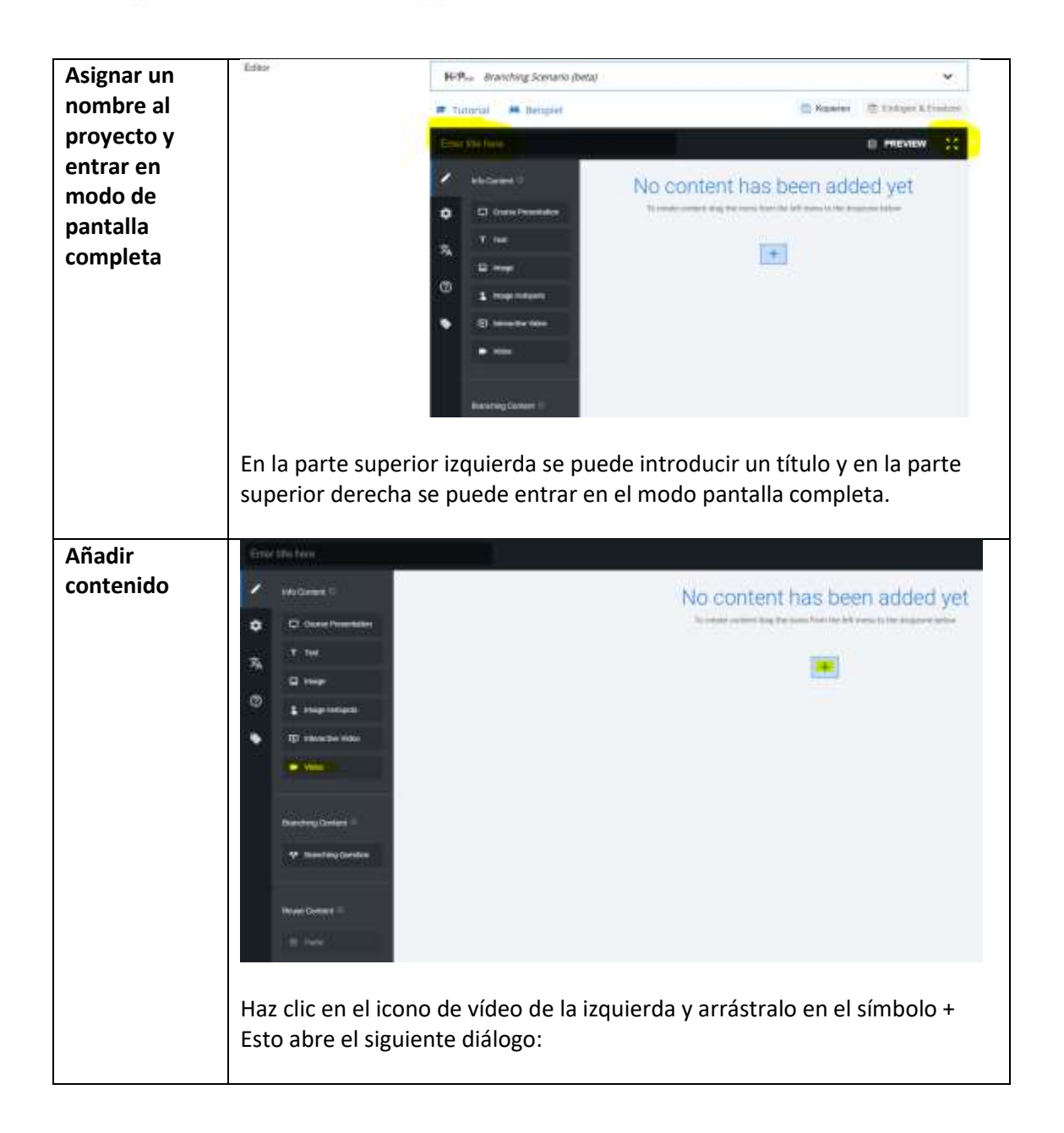

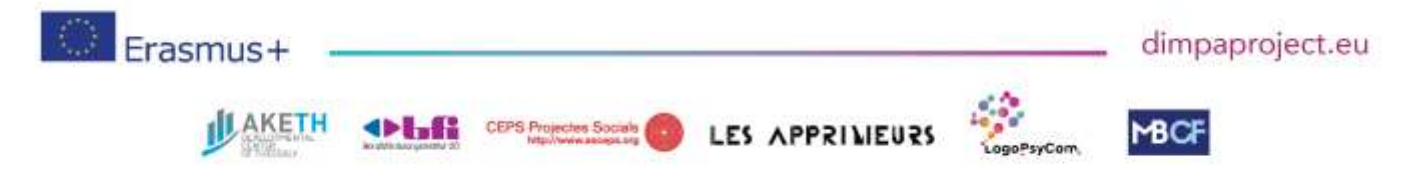

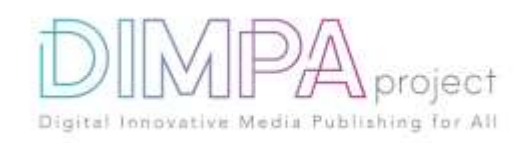

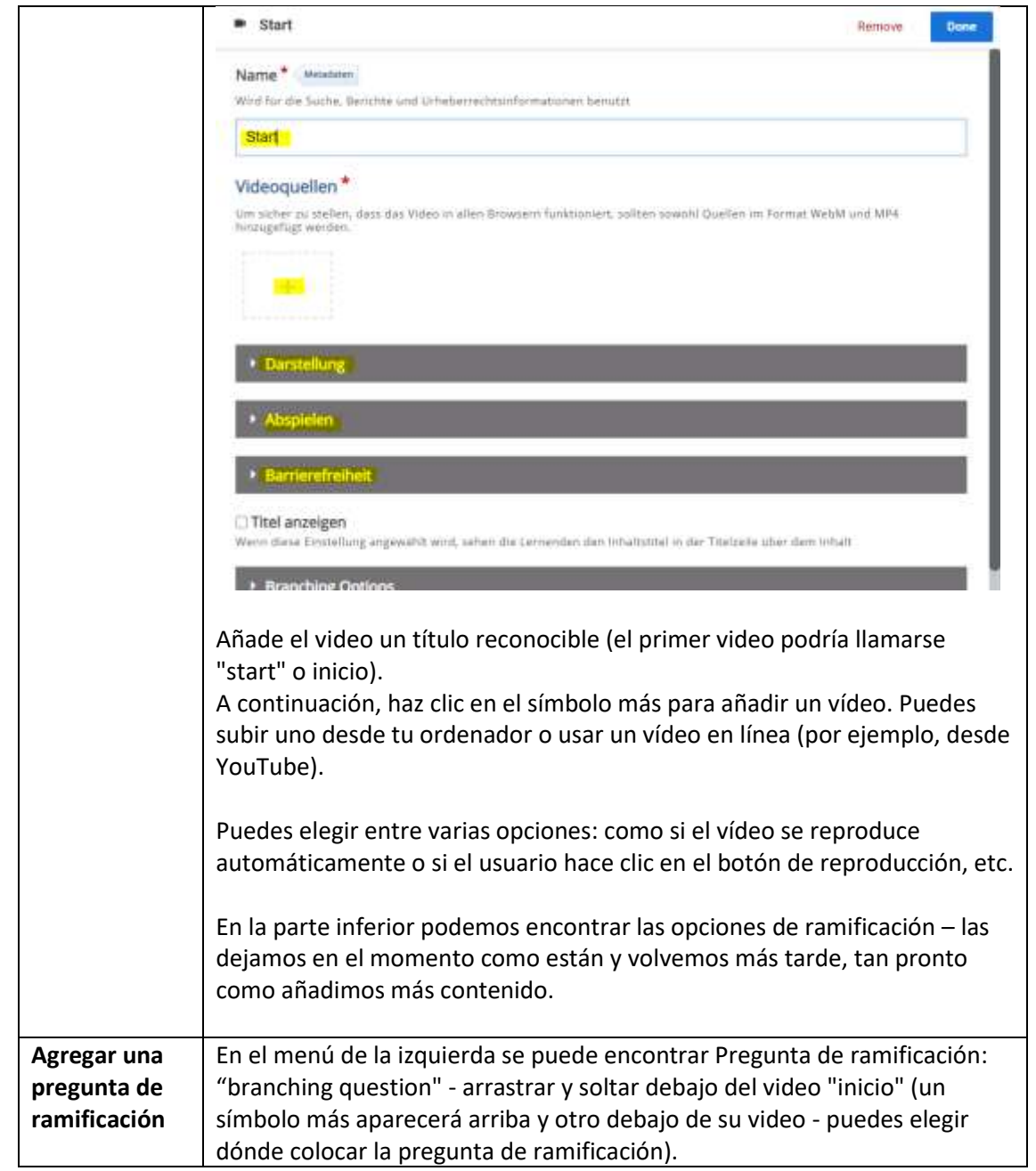

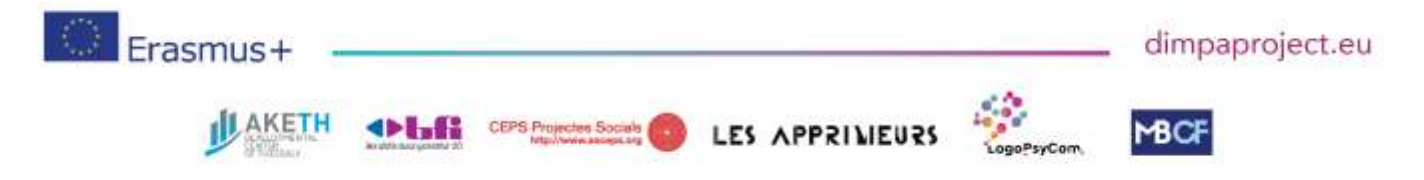

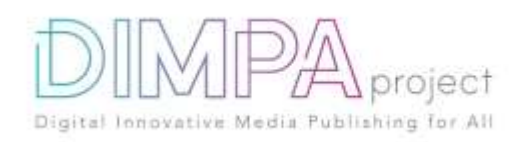

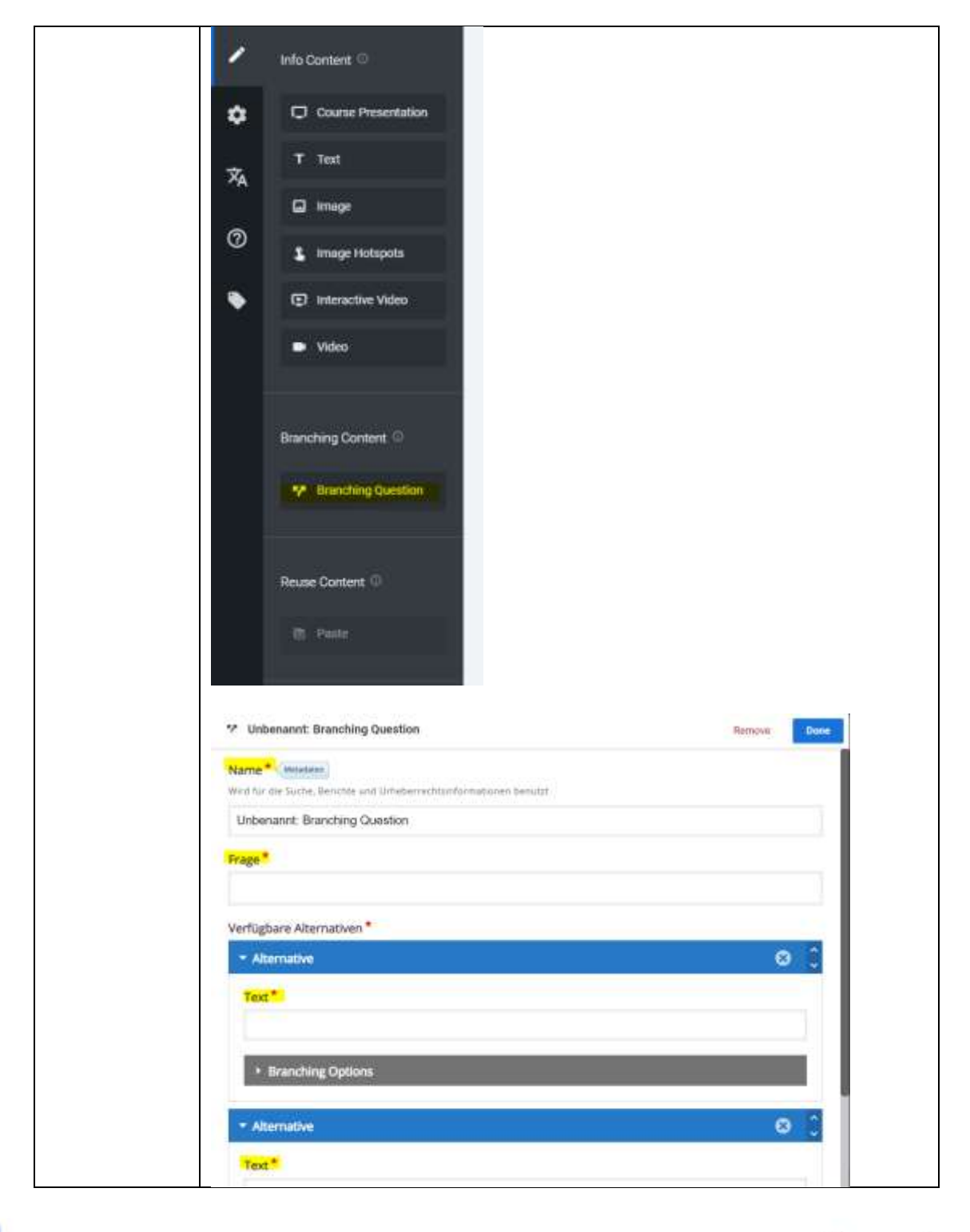

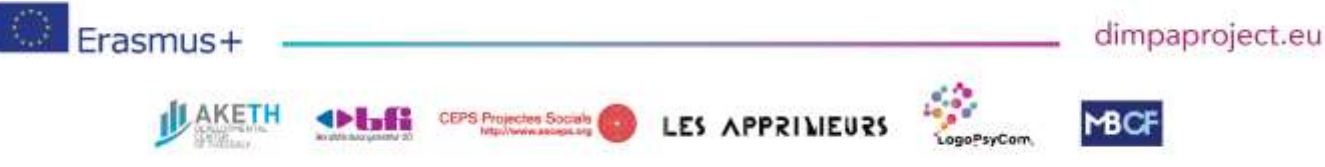

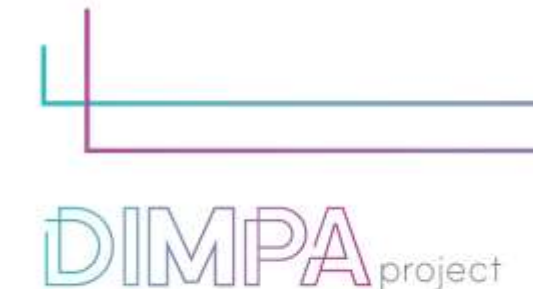

Publishing for All

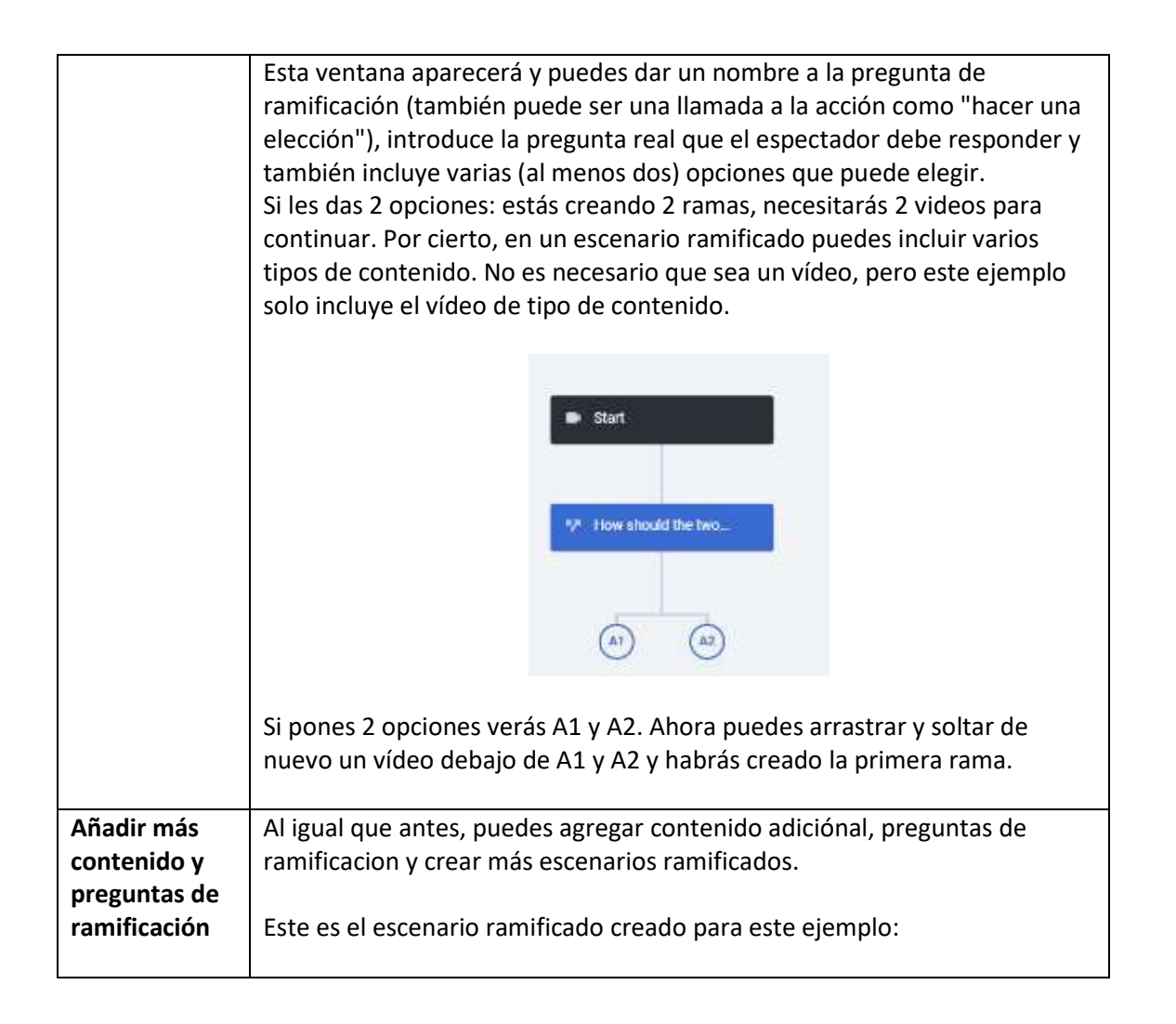

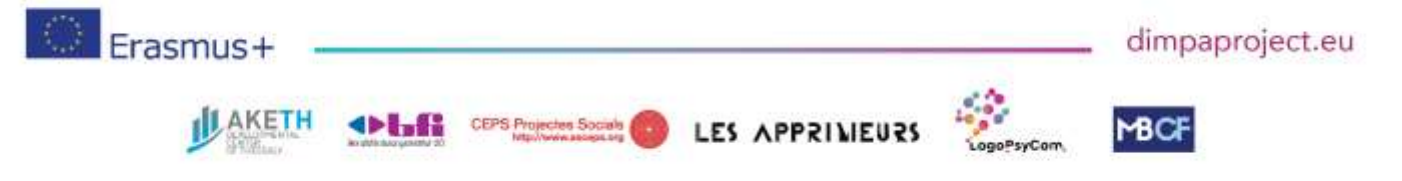

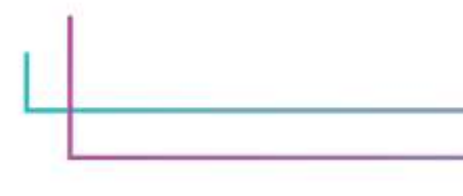

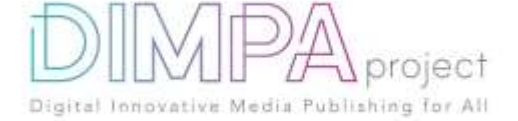

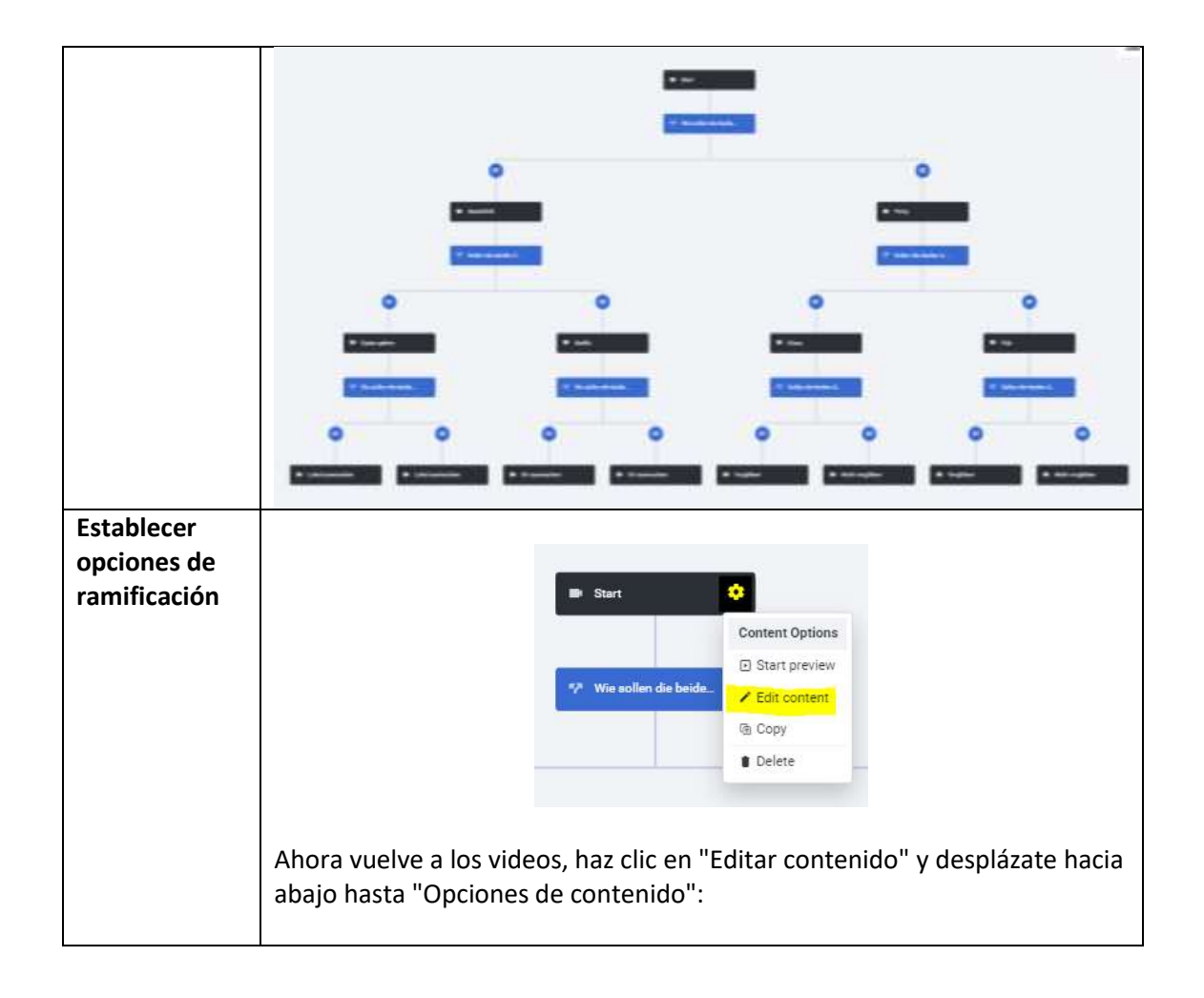

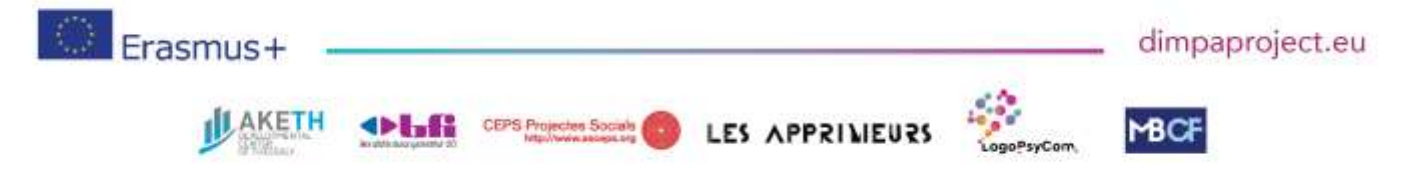

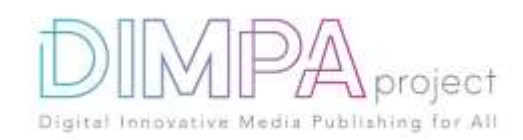

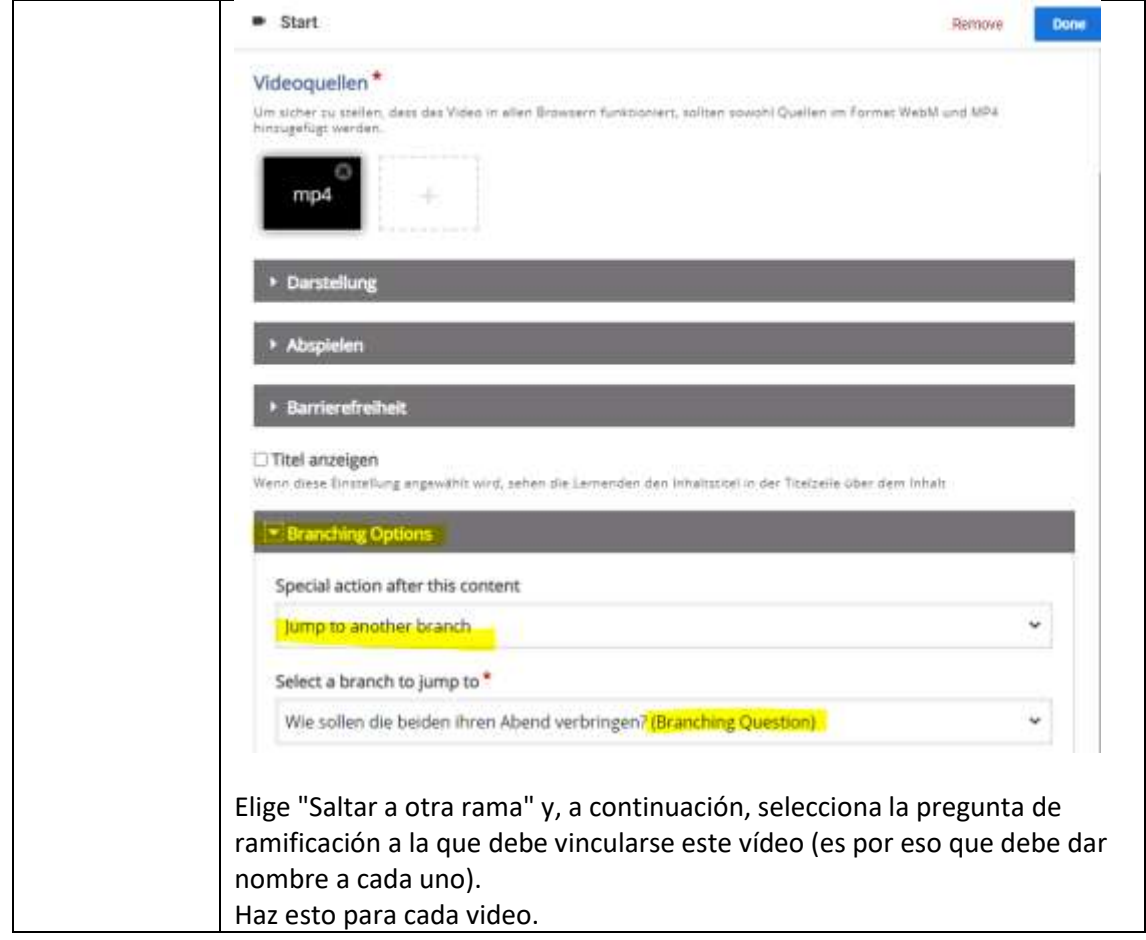

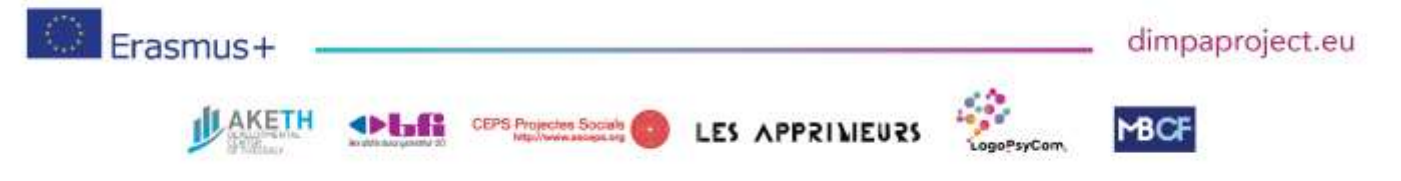

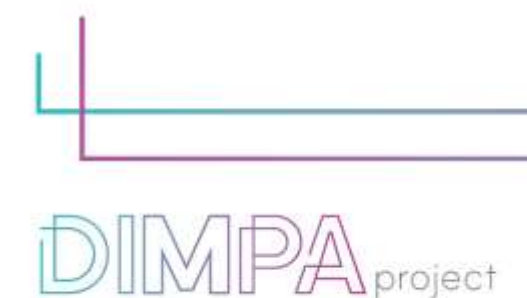

### **6. Enfoque inclusivo**

¿Qué medidas ha adoptado para que este instrumento sea inclusivo para el mayor número posible de usuarios?

Publishing for All

Si utilizas narración de audio, incluye subtítulos

## **7. Buenas/malas prácticas**

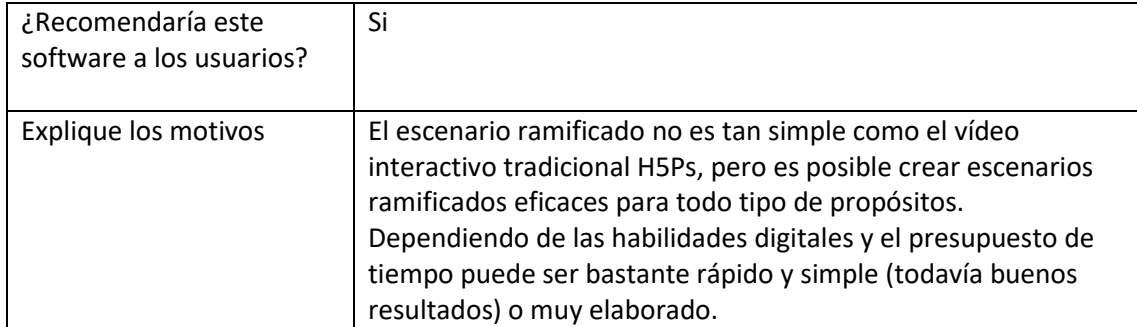

¿Qué recomendación le daría a la gente que crea esa herramienta o que crea contenido con esta tecnología?

¡Conoce tu objetivo! ¿Qué quieres lograr con esta herramienta? Puede ser difícil encontrar exactamente los videos correctos. Así que tal vez sea mejor crear sus propios videos. Por lo tanto, la preparación es clave. Piensa en las diferentes ramas que quieres crear y escribe una estructura. Tal vez también puedes encontrar una forma sencilla de crear tus videos como por ejemplo PowerPoint.

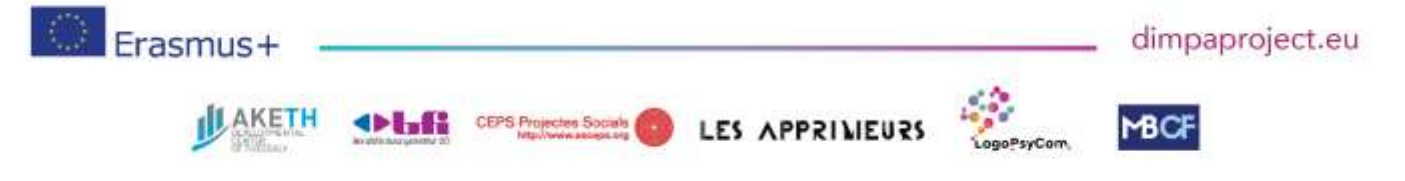